<span id="page-0-0"></span>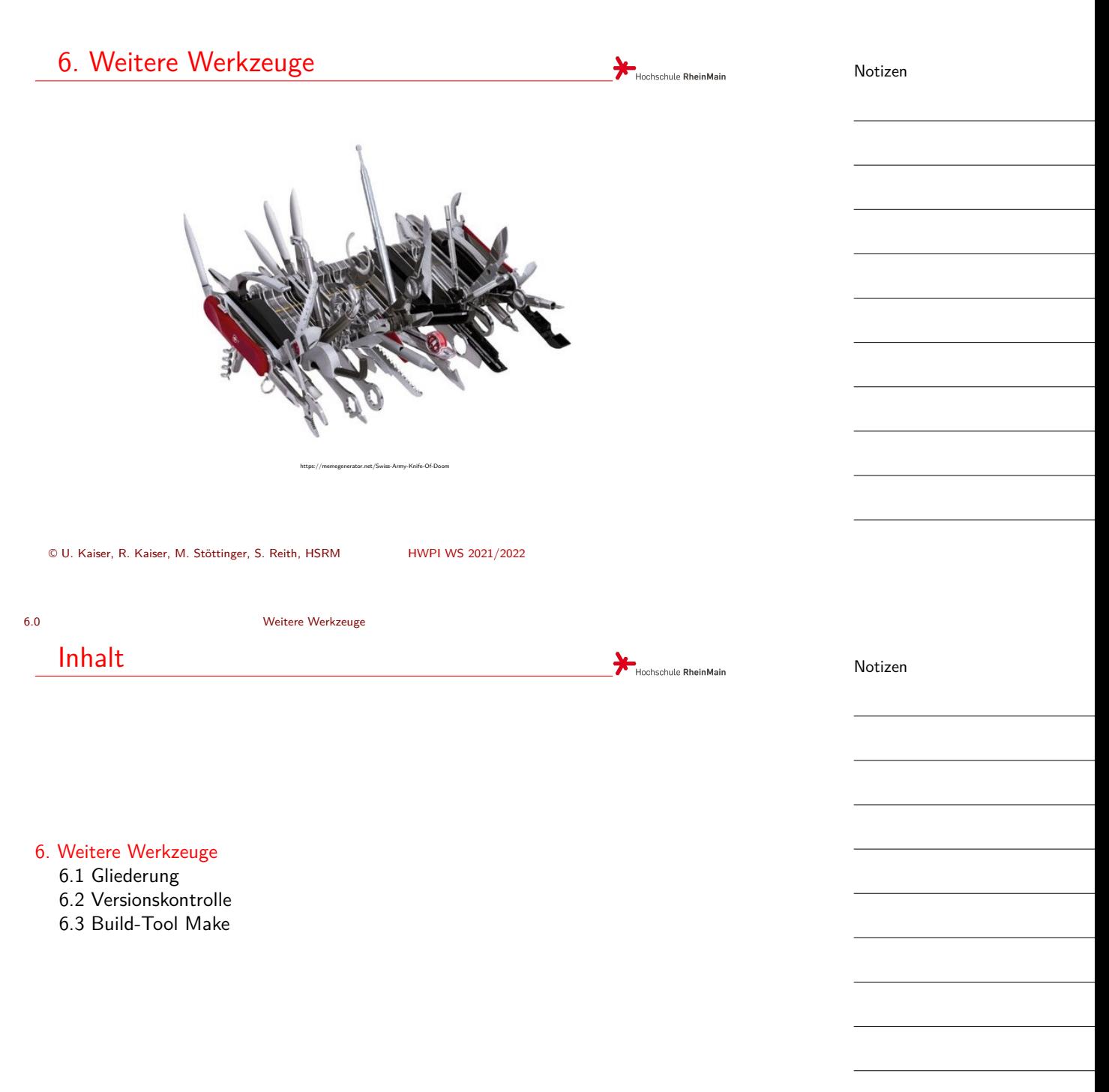

<span id="page-1-0"></span>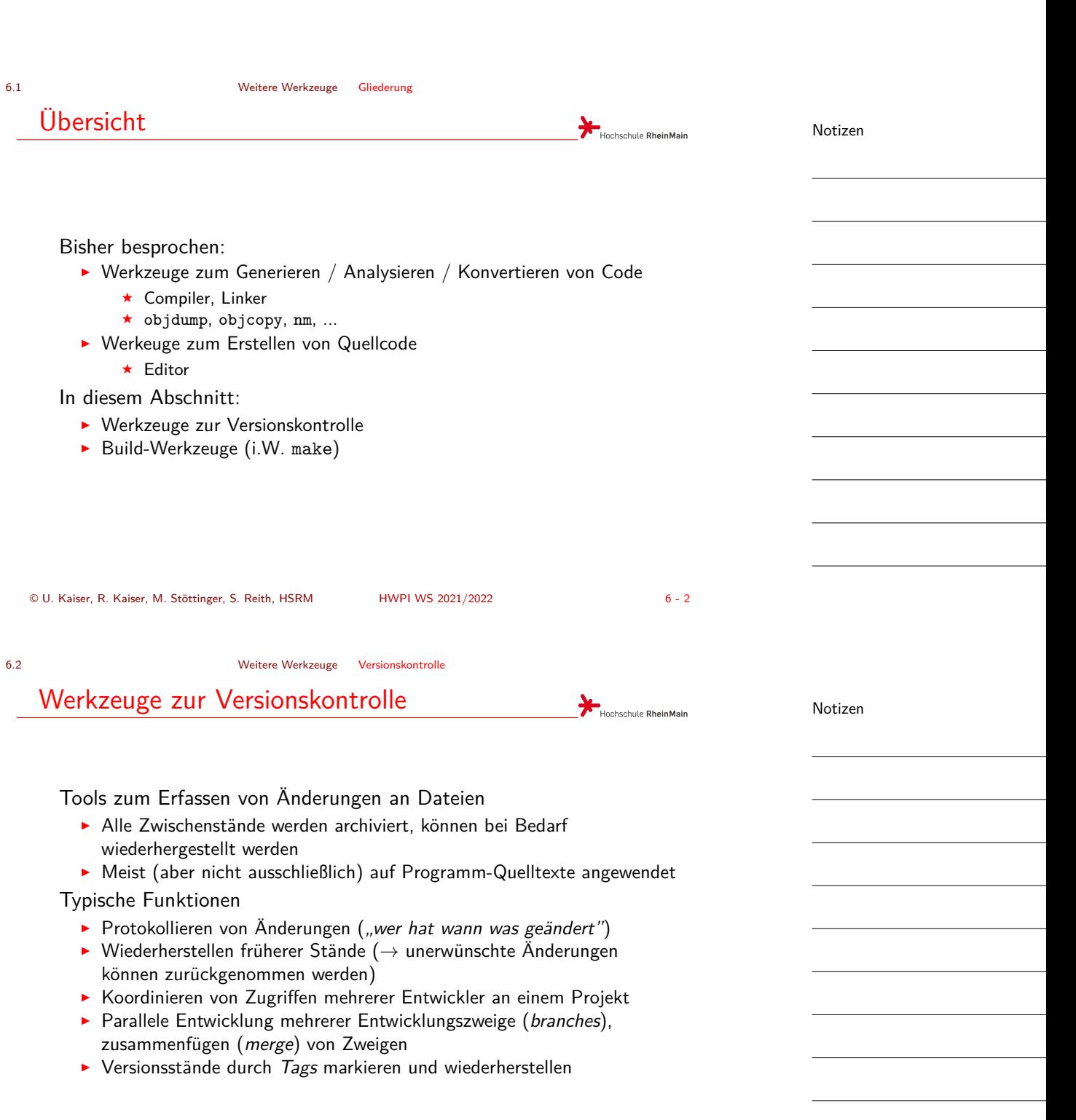

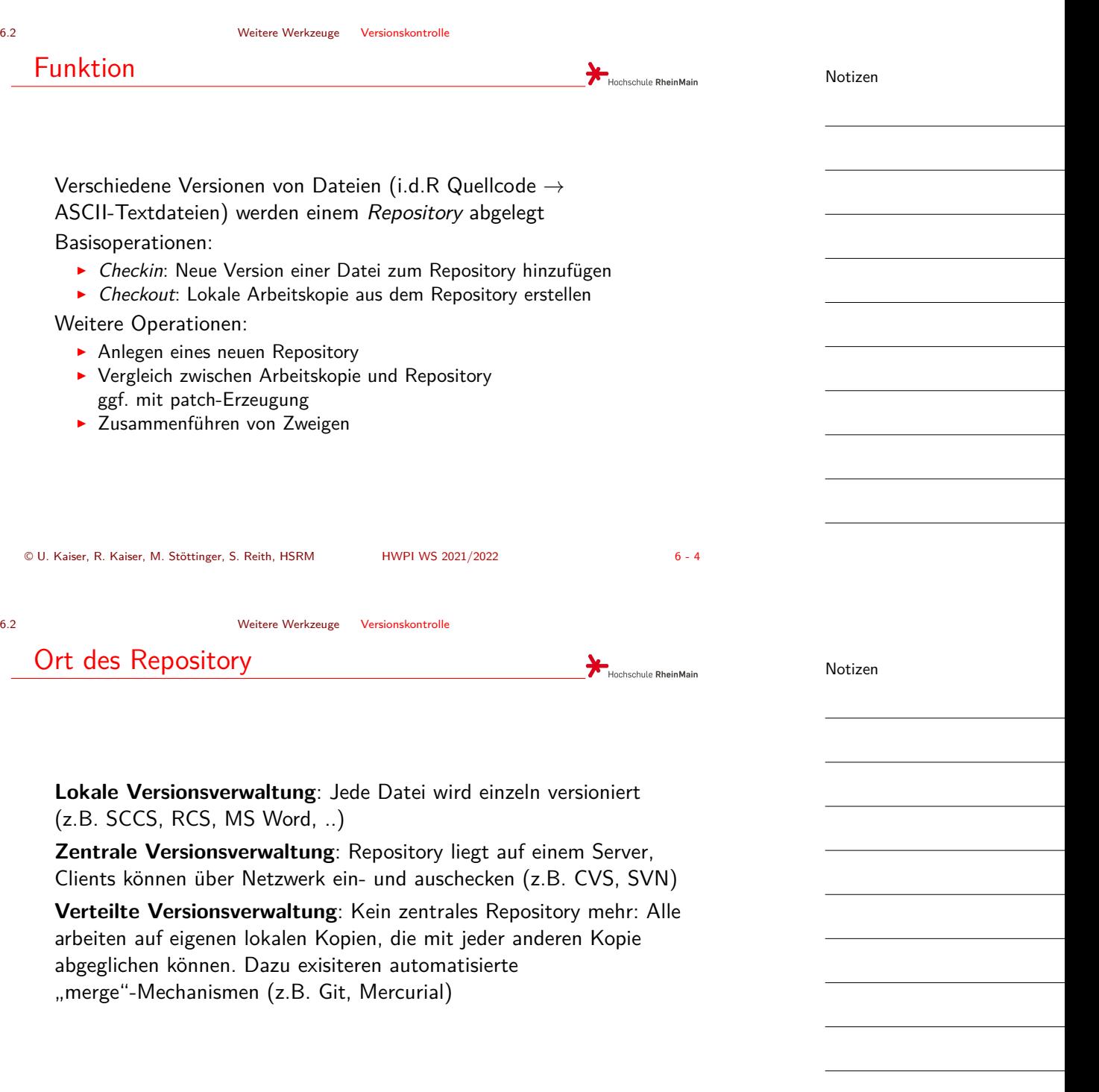

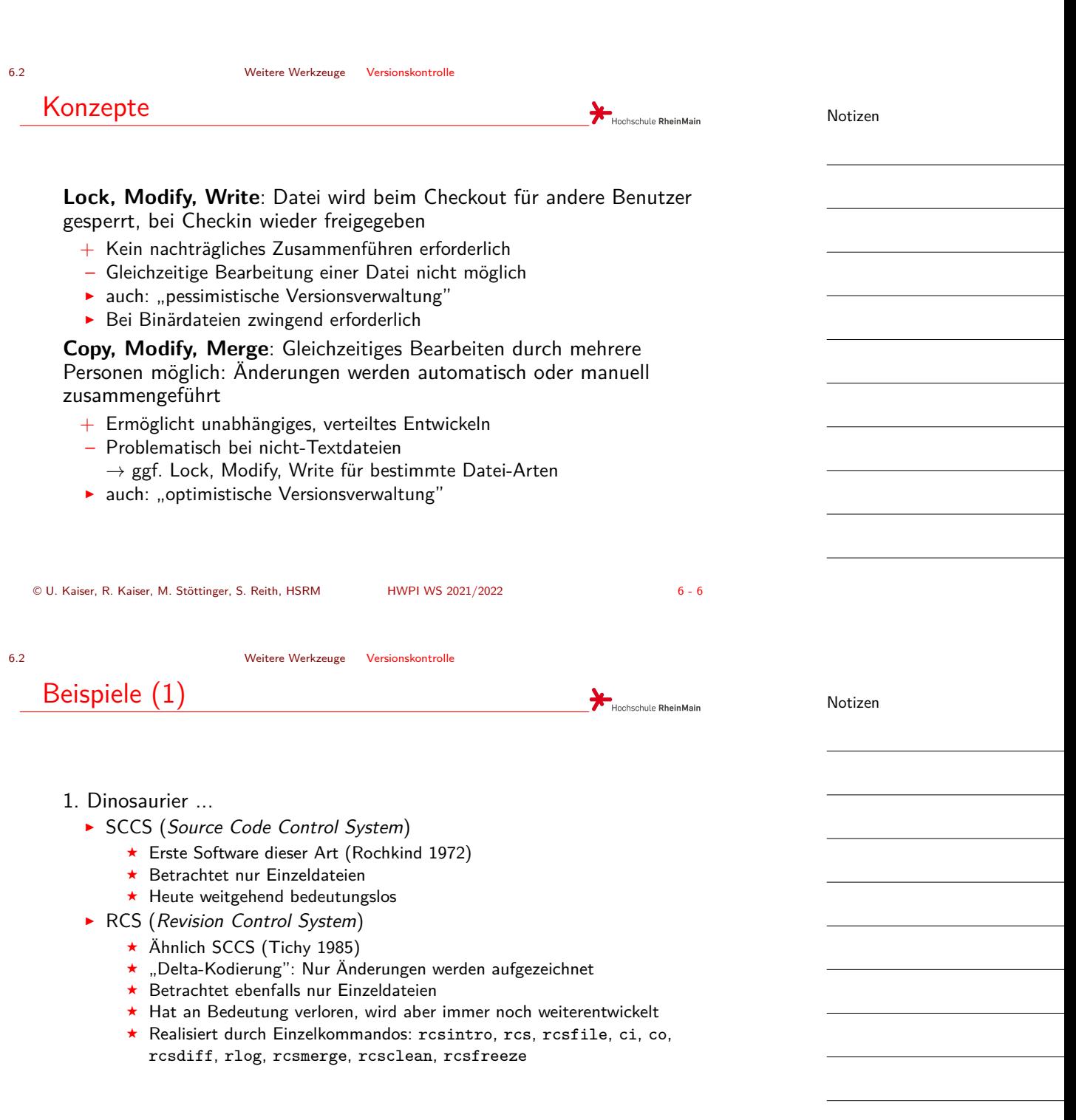

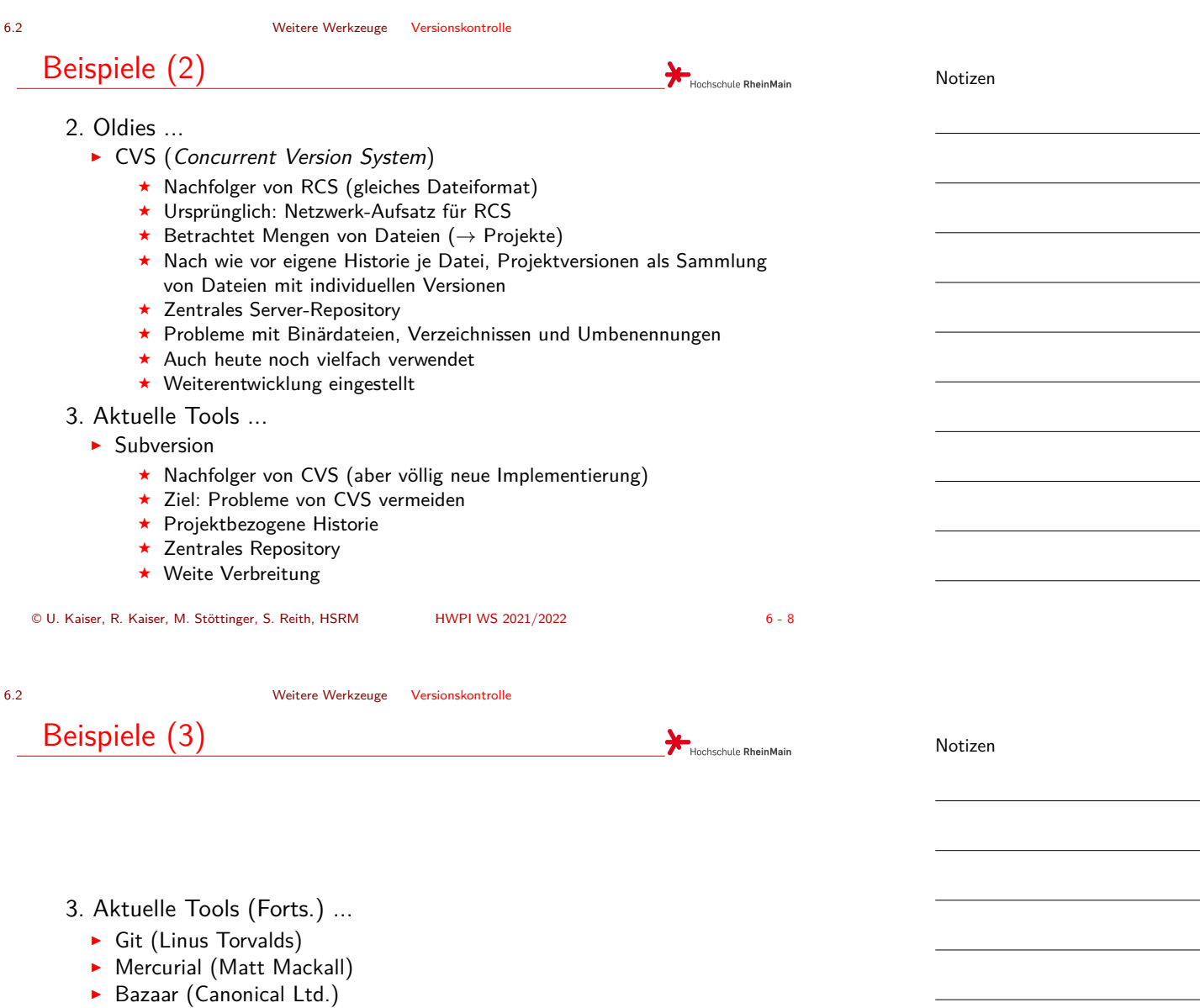

Verteilte Versionsverwaltung

Copy, Modify, Merge Konzept

<span id="page-5-0"></span>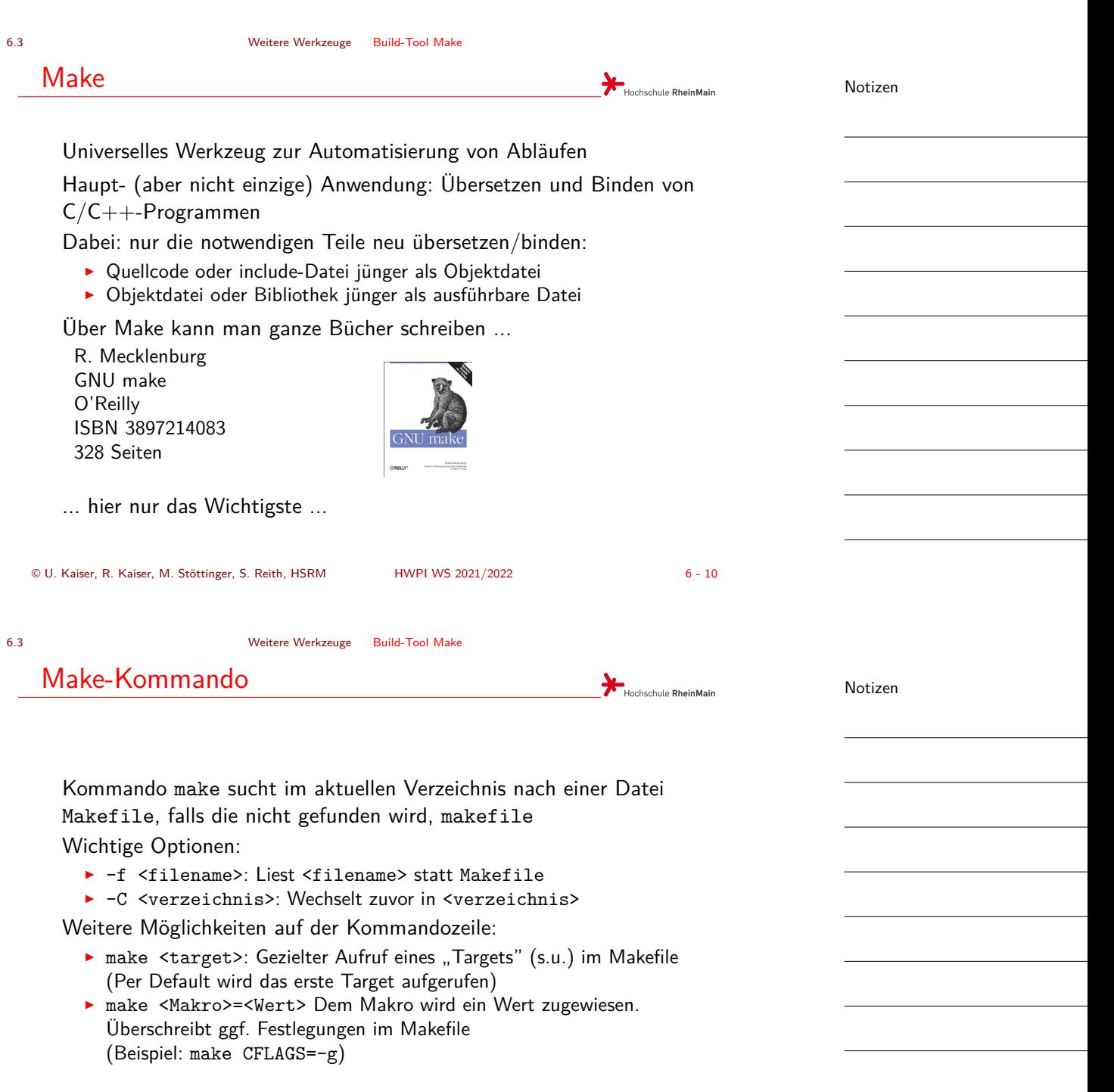

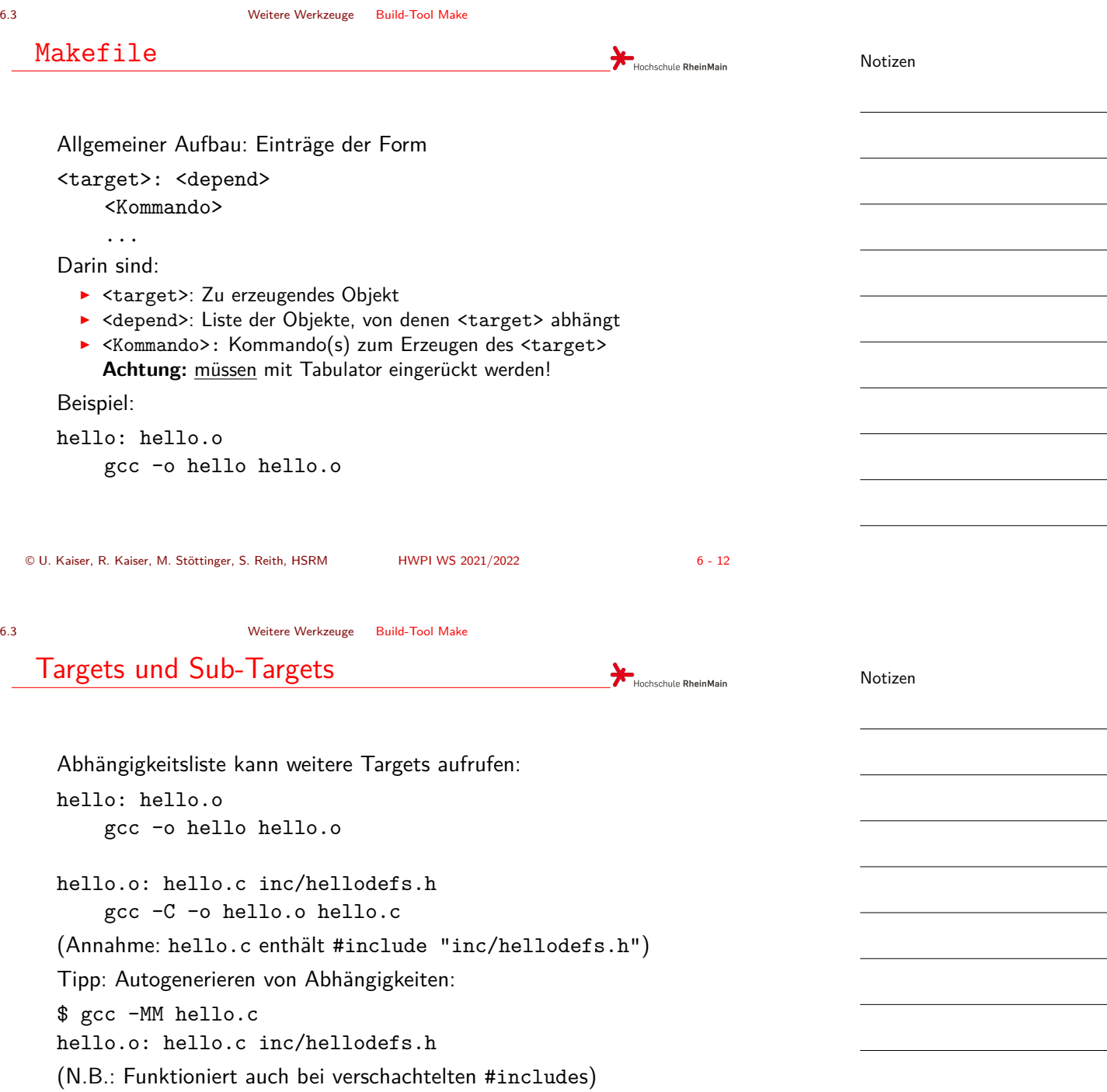

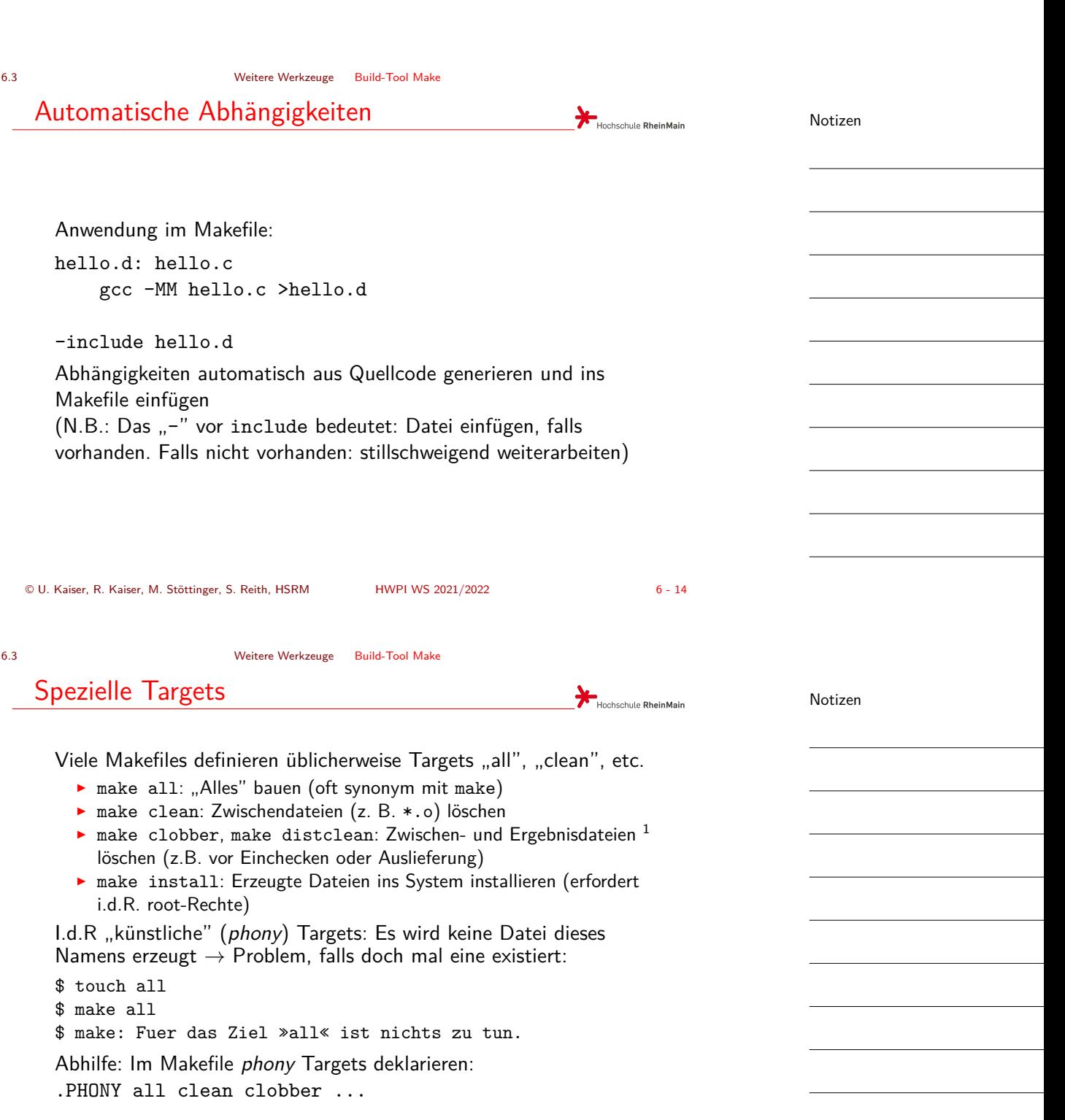

 $^{\rm 1}$ anders ausgedrückt: alles außer dem Quellcode

<sup>©</sup> U. Kaiser, R. Kaiser, M. Stöttinger, S. Reith, HSRM HWPI WS 2021/2022 6 - 15

6.3 Weitere Werkzeuge Build-Tool Make

### "Eingebaute" Makros

Hochschule RheinMain **Makro Bedeutung \$@ Voller Name des Target \$\* Name des Target ohne Dateiendung** \$< Erste Abhängigkeit aus der Abhängkeitsliste \$<sup>^</sup> Gesamte Abhängkeitsliste \$? [Liste al](#page-0-0)le[r Abhängigk](#page-5-0)eiten, die neuer als das Target sind \$(@D) Verzeichnisname von \$@ \$(@F) Reiner Dateiname (ohne Verzeichnisname) von \$@ \$(CURDIR) Name des Verzeichnisses, in dem make gerade arbeitet Beispiel: \$@ Beispiel: \$\* \$ cat Makefile \$ cat Makefile .SUFFIXES: bar .SUFFIXES: bar foo.bar: foo bar foo.bar: foo bar @echo \$@ @echo \$\* \$ make \$ make foo.bar foo © U. Kaiser, R. Kaiser, M. Stöttinger, S. Reith, HSRM HWPI WS 2021/2022 6 - 16 6.3 Weitere Werkzeuge Build-Tool Make "Eingebaute" Makros Notizen Hochschule RheinMain **Makro Bedeutung** \$@ Voller Name des Target \$\* Name des [Target ohne Da](#page-0-0)teiendung **\$< Erste Abhängigkeit aus der Abhängkeitsliste \$^ Gesamte Abhängkeitsliste** \$? Liste aller Abhängigkeiten, die neuer als das Target sind \$(@D) Verzeichnisname von \$@ \$(@F) Reiner Dateiname (ohne Verzeichnisname) von \$@ \$(CURDIR) Name des Verzeichnisses, in dem make gerade arbeitet

#### Beispiel: \$< \$ cat Makefile foo.bar: foo bar

@echo \$<

Beispiel: \$^ \$ cat Makefile foo.bar: foo bar @echo \$^ \$ make foo bar

\$ make foo

Notizen

6.3 Weitere Werkzeuge Build-Tool Make

### "Eingebaute" Makros

Hochschule RheinMain Notizen**Makro Bedeutung** \$@ Voller Name des Target \$\* Name des Target ohne Dateiendung \$< Erste Abhängigkeit aus der Abhängkeitsliste \$^ Gesamte Abhängkeitsliste **\$? [Liste a](#page-0-0)ll[er Abhängi](#page-5-0)gkeiten, die neuer als das Target sind** \$(@D) Verzeichnisname von \$@ \$(@F) Reiner Dateiname (ohne Verzeichnisname) von \$@ \$(CURDIR) Name des Verzeichnisses, in dem make gerade arbeitet Beispiel: \$? (1) Beispiel: \$? (2) \$ touch foo.bar \$ touch foo.bar \$ cat Makefile \$ cat Makefile foo.bar: foo bar foo.bar: foo bar @echo \$? @echo \$? \$ touch bar \$ touch foo \$ make \$ make bar foo © U. Kaiser, R. Kaiser, M. Stöttinger, S. Reith, HSRM HWPI WS 2021/2022 6 - 18 6.3 Weitere Werkzeuge Build-Tool Make "Eingebaute" Makros Notizen Hochschule RheinMain **Makro Bedeutung** \$@ Voller Name des Target \$\* Name des Target ohne Dateiendung \$< Erste Abhä[ngigkeit aus der](#page-0-0) Abhängkeitsliste \$<sup>^</sup> Gesamte Abhängkeitsliste \$? Liste aller Abhängigkeiten, die neuer als das Target sind **\$(@D) Verzeichnisname von \$@ \$(@F) Reiner Dateiname (ohne Verzeichnisname) von \$@ \$(CURDIR) Name des Verzeichnisses, in dem make gerade arbeitet** Beispiel: \$(@D), \$(@F) Beispiel: \$(CURDIR) \$ cat Makefile \$ cat Makefile ../foo.bar: foo bar foo.bar: foo bar @echo \$@ @echo \$(CURDIR) @echo \$(@F) @echo `pwd` @echo \$(@D) \$ make \$ make /home/kaiser/make\_test ../foo.bar /home/kaiser/make\_test foo.bar

..

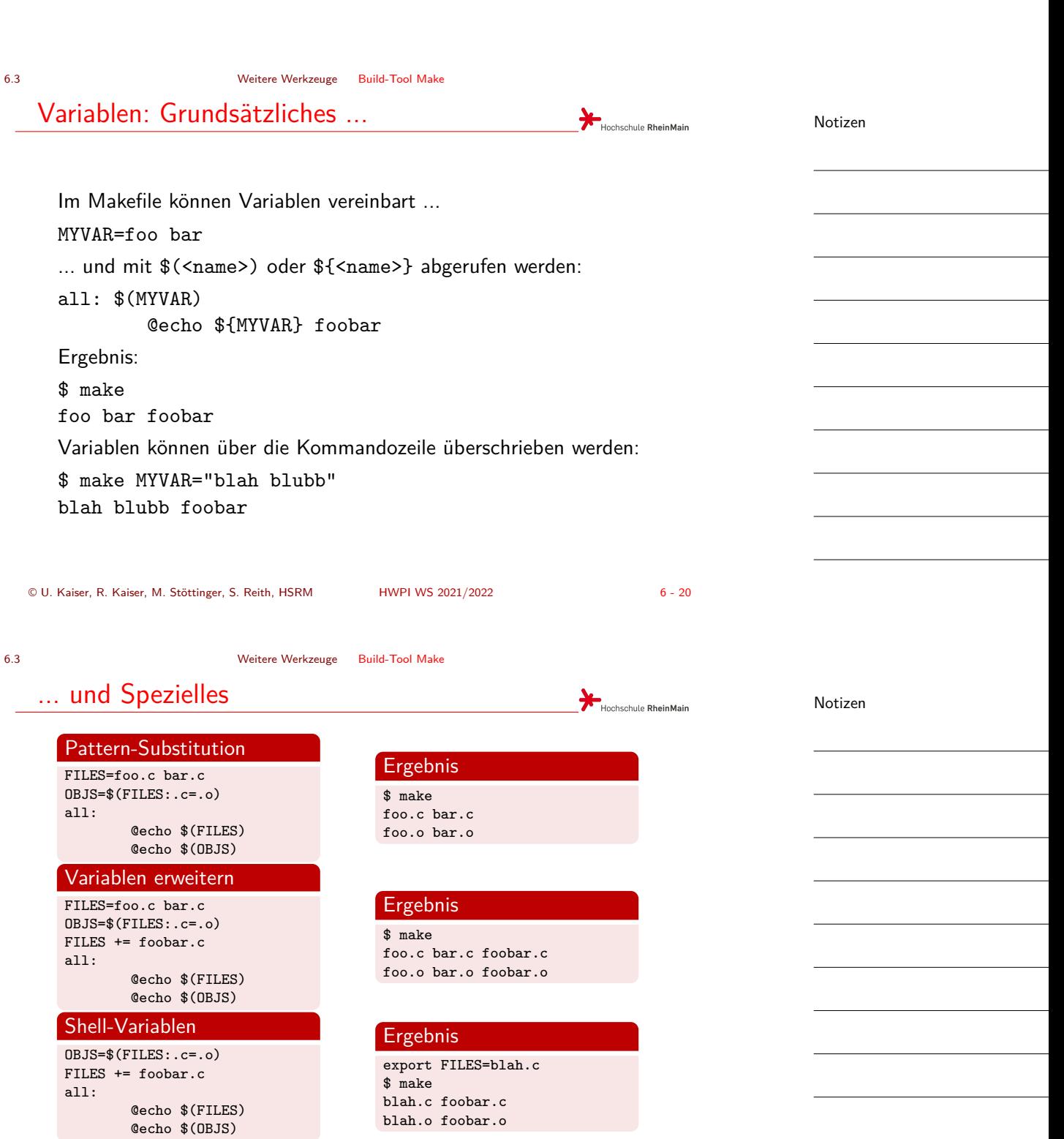

6.3 Weitere Werkzeuge Build-Tool Make

## Eingebaute Variablen

Make besitzt "eingebaute", vorbesetzte Variablen:

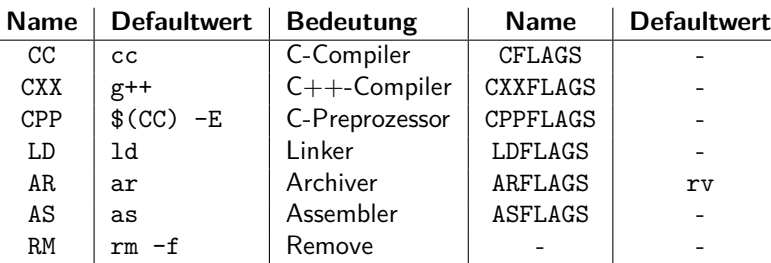

Bezeichnen Tools und zugehörige default-Flags

Können über Kommandozeile oder Shell-Environment überschrieben werden:

```
$ make CC=mips-elf-gcc CFLAGS=-Wall
```
© U. Kaiser, R. Kaiser, M. Stöttinger, S. Reith, HSRM HWPI WS 2021/2022 6 - 22

6.3 Weitere Werkzeuge Build-Tool Make

Regelmuster

Vielfach soll die glei[che Regel auf](#page-0-0) mehrere Dateien angewendet werden

*→* Muster-Regeln: 2 Formen:

# 1. Form: Implizite Regel

.SUFFIXES: .SUFFIXES: .c .o .c.o: \$(CC) \$(CFLAGS) \$<

.SUFFIXES: .c .o erklärt Dateiendungen (.c und .o sind normalerweise bereits "eingebaut")

.SUFFIXES: löscht bereits bestehende Dateiendungen

Notizen

Notizen

Hochschule RheinMain

Hochschule RheinMain

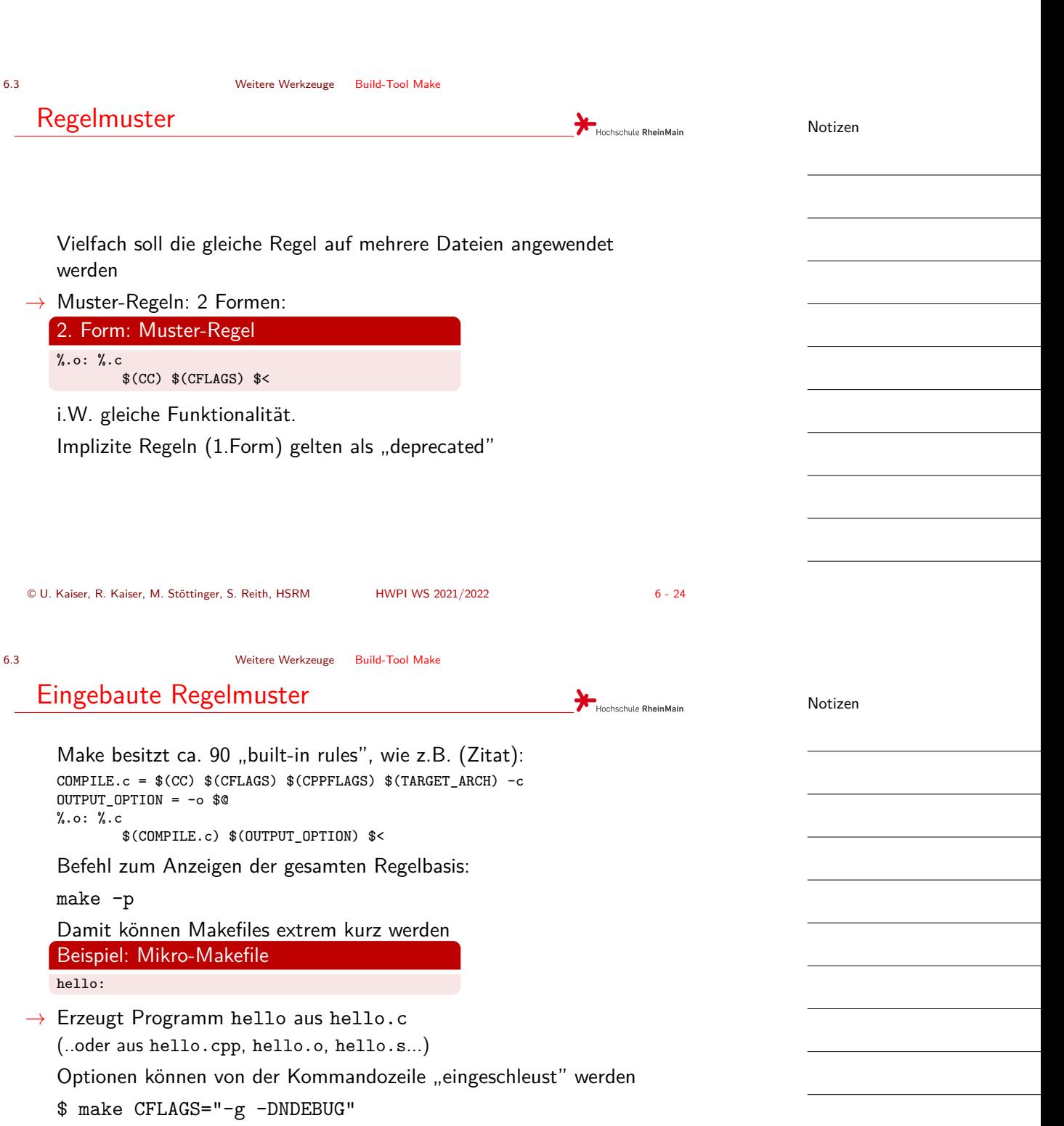